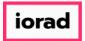

zgidwani

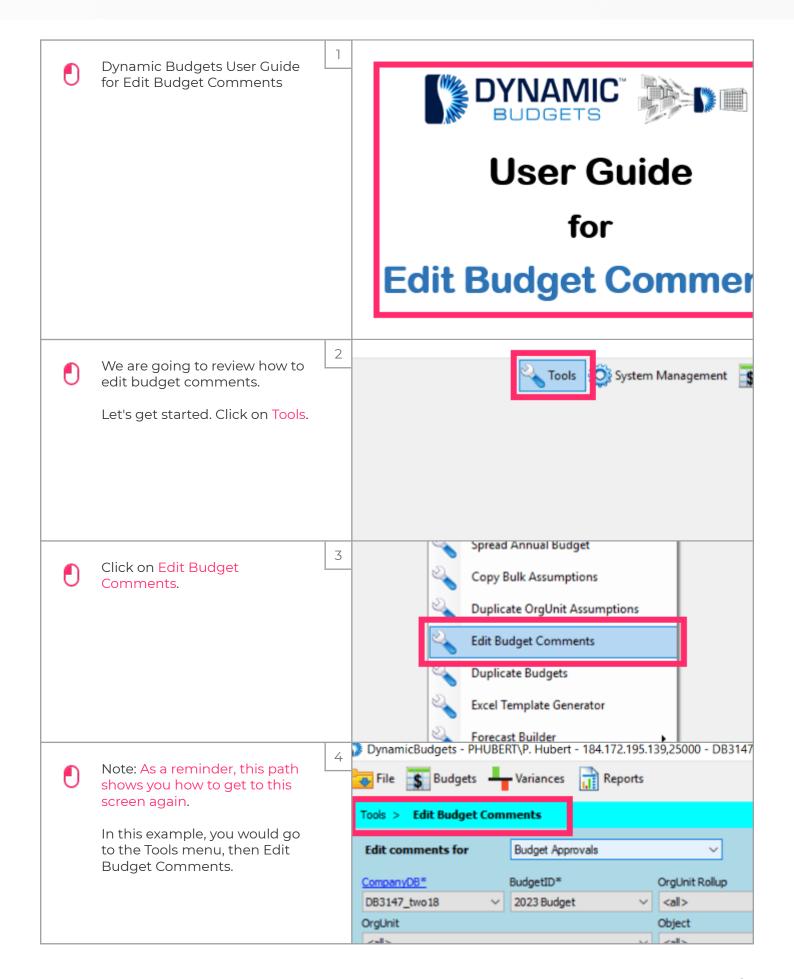

Jan 28, 2019 1 of 5

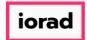

zgidwani

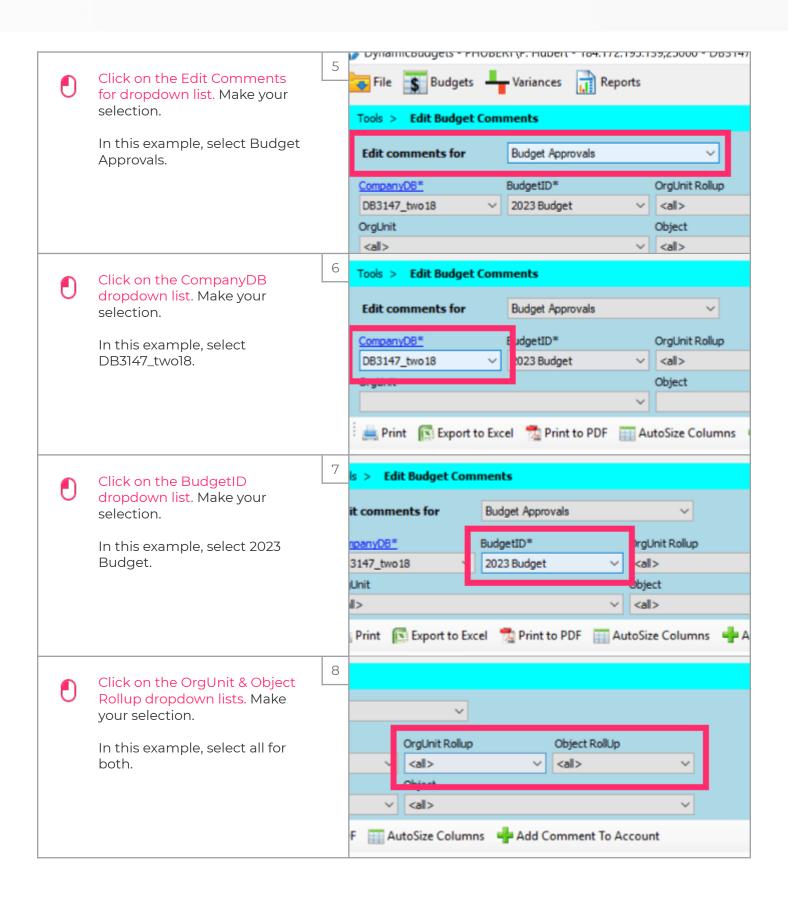

Jan 28, 2019 2 of 5

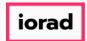

zgidwani

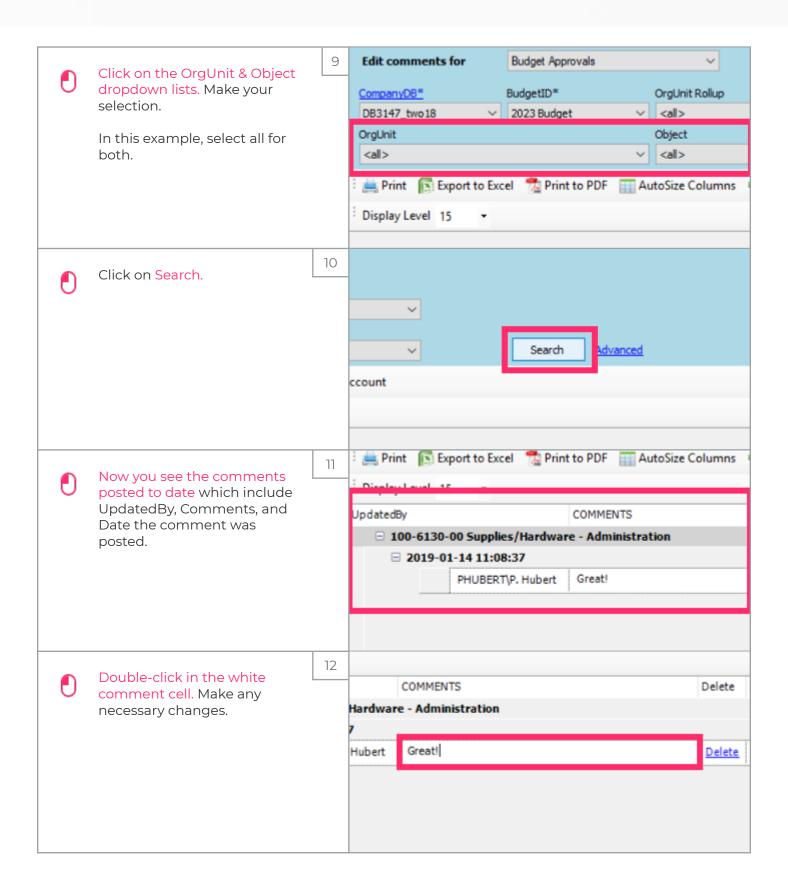

Jan 28, 2019 3 of 5

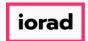

zgidwani

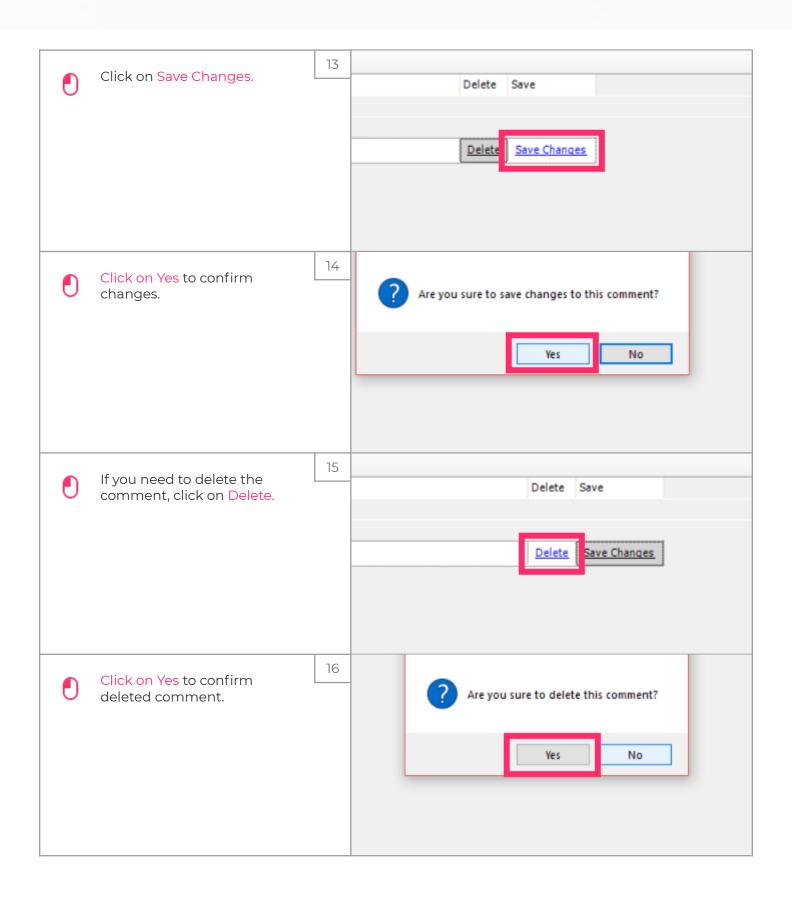

Jan 28, 2019 4 of 5

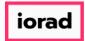

zgidwani

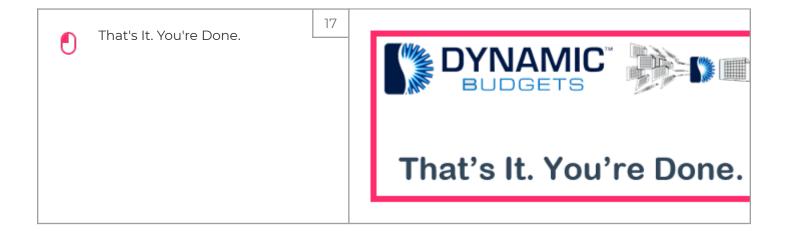

Jan 28, 2019 5 of 5